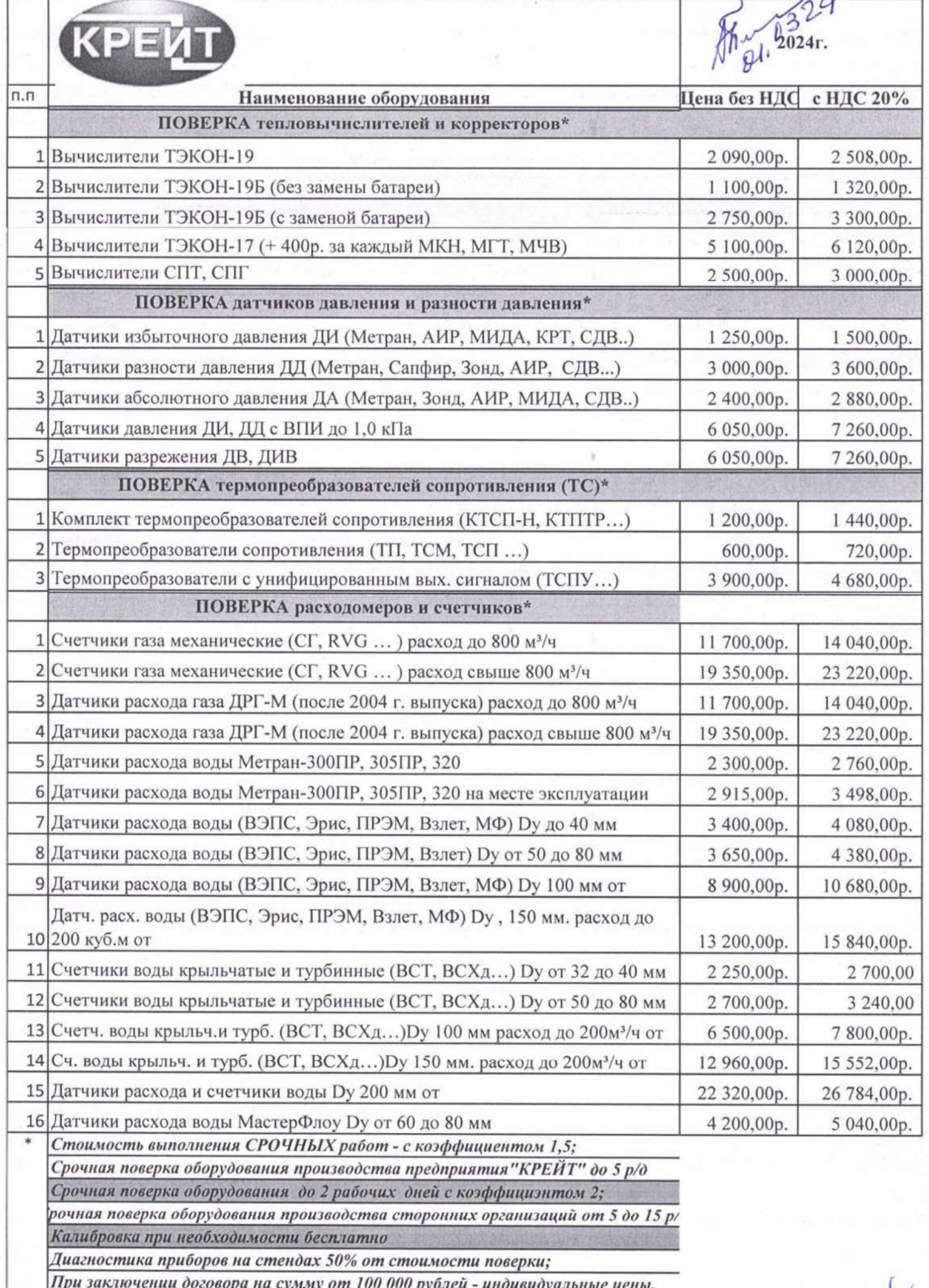

**State** 

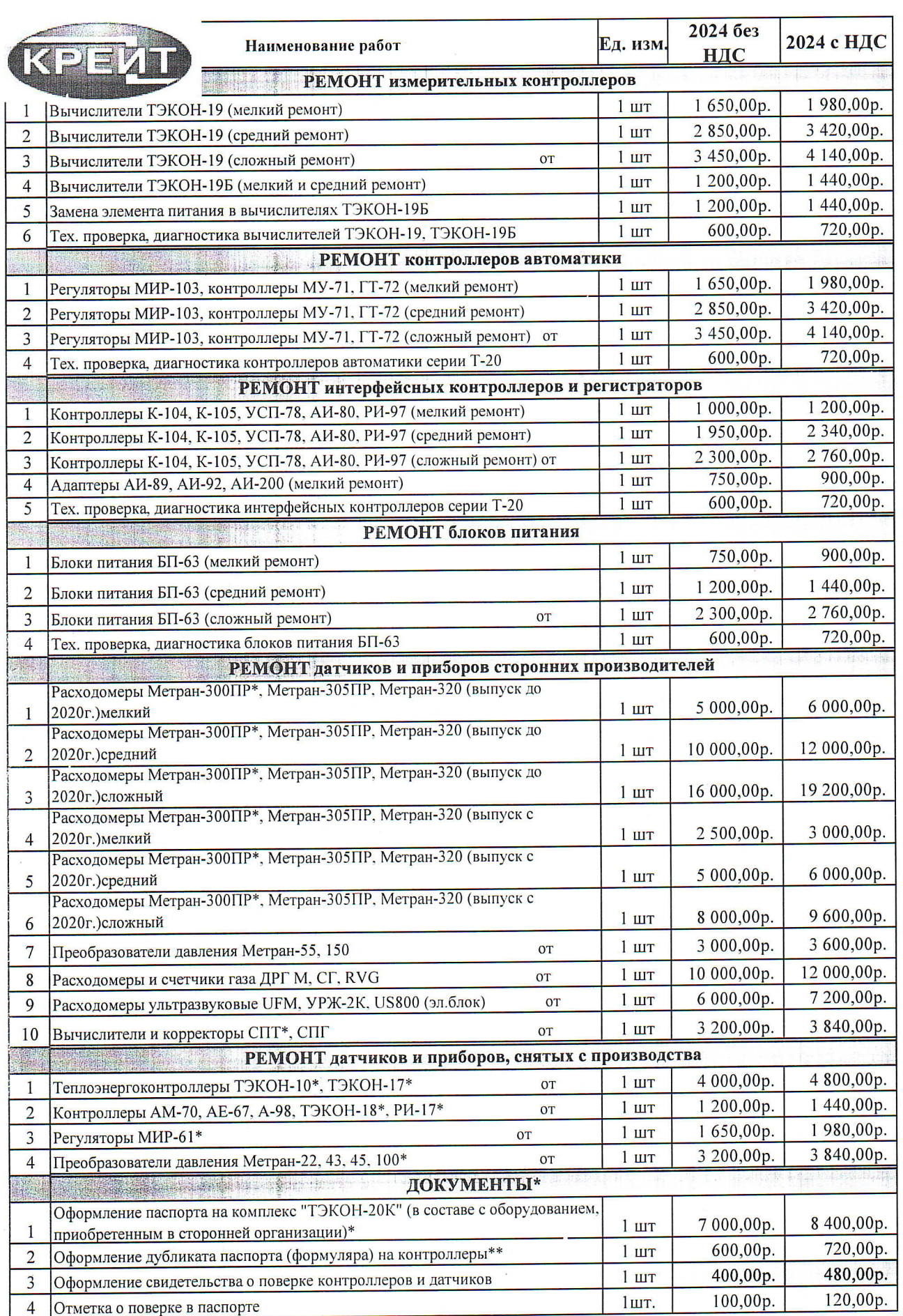

ķ,

 $\frac{1}{2}$ 

Apr 121

 $\mathcal{L}$ 

 $\ddot{\phantom{1}}$ 

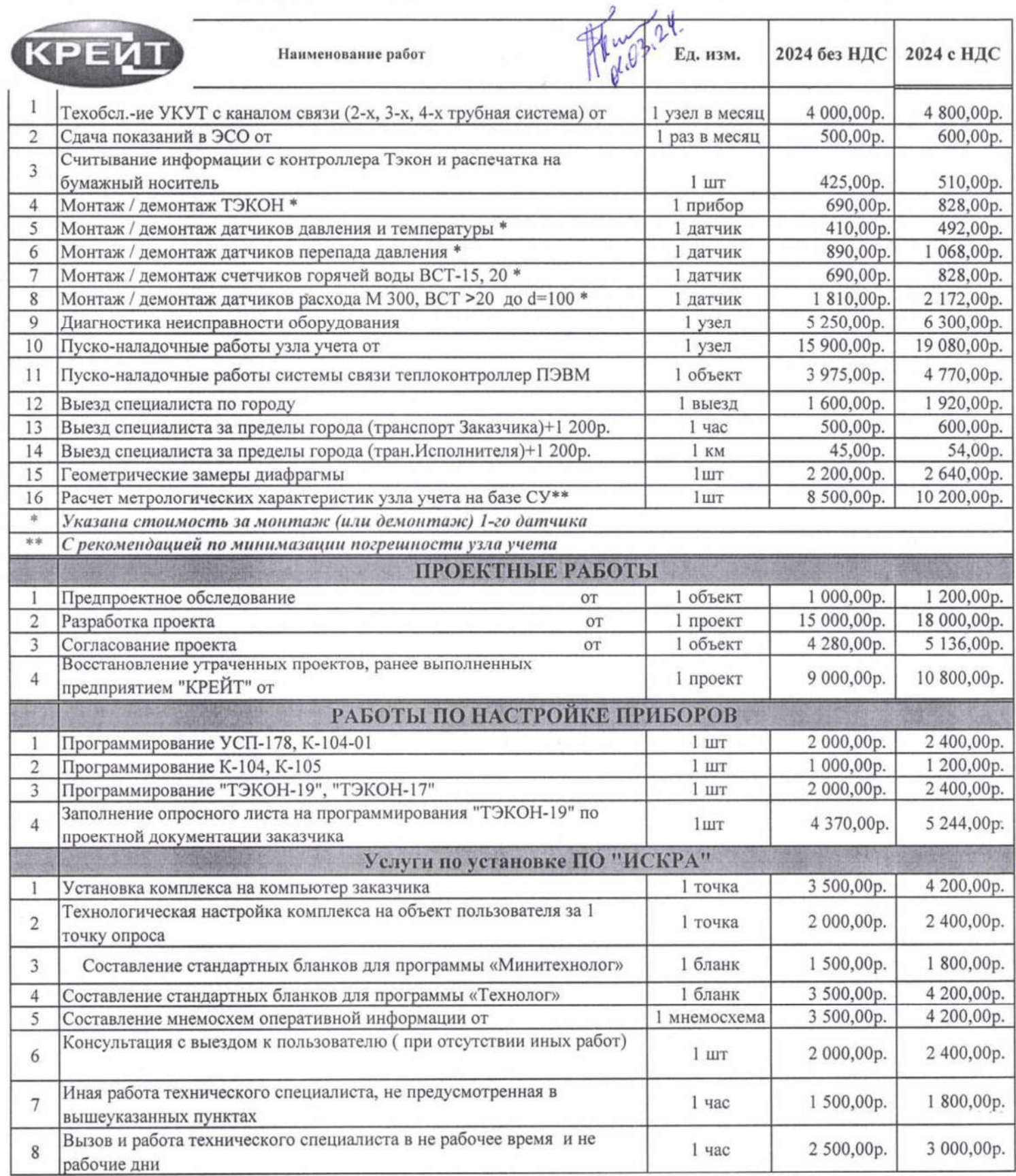

做